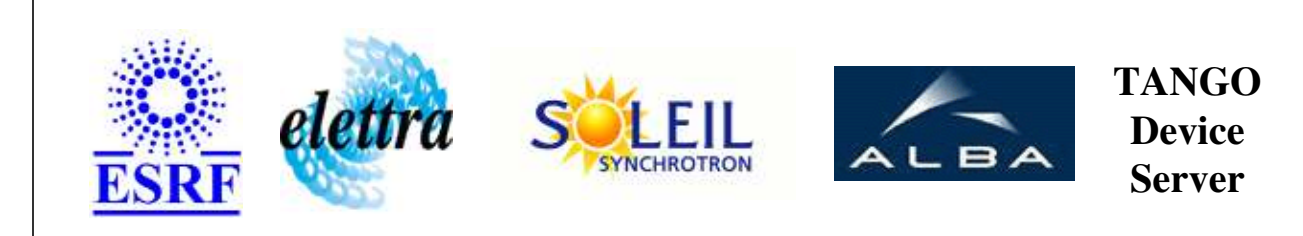

# **SaiController User's Guide**

# **SaiController Class**

**Revision: release\_2\_2\_6 - Author: xavela Implemented in C++** 

## **Introduction:**

This device interfaces the SAI daq boards (2005;2010;2204;2205) the main functions are : - the daq board inititialization - the daq board configuration - the acquisition on N channels To use retrigger mode, you must set the triggerNumber attribute with a positive value. once the user is ready to start acquisition, he must push on start command

## **Class Inheritance:**

• [Tango::Device\\_3Impl](http://www.esrf.fr/computing/cs/tango/tango_doc/kernel_doc/cpp_doc/classTango_1_1Device__3Impl.html) O SaiController

# **Properties:**

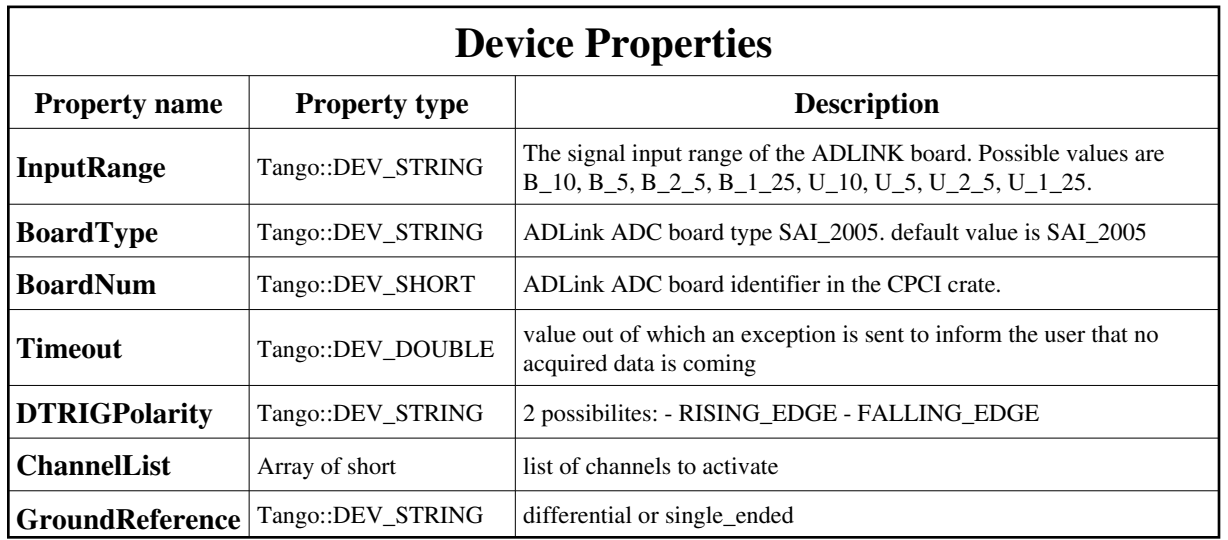

Device Properties Default Values:

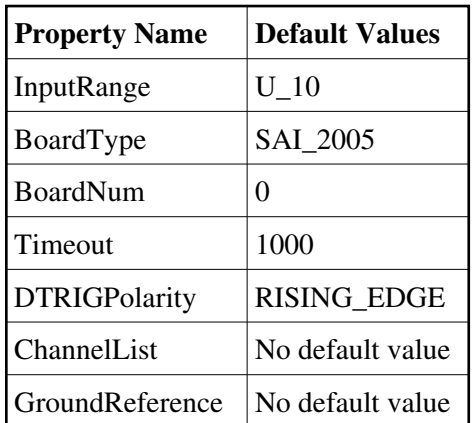

**There is no Class properties.**

### **States:**

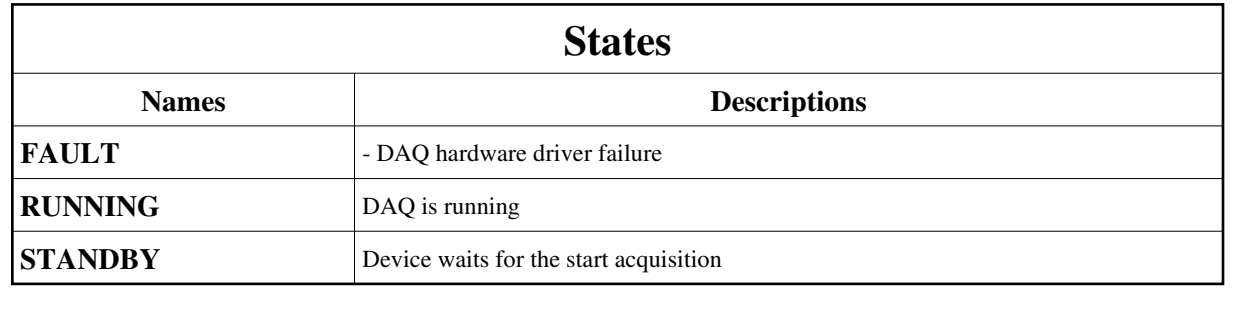

### **Attributes:**

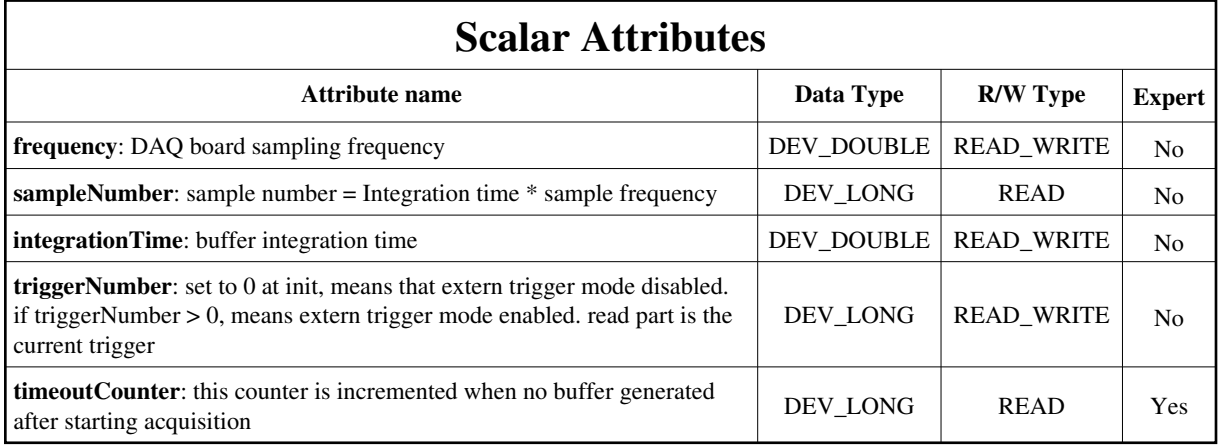

#### **Commands:**

[More Details on commands....](#page-10-0) 

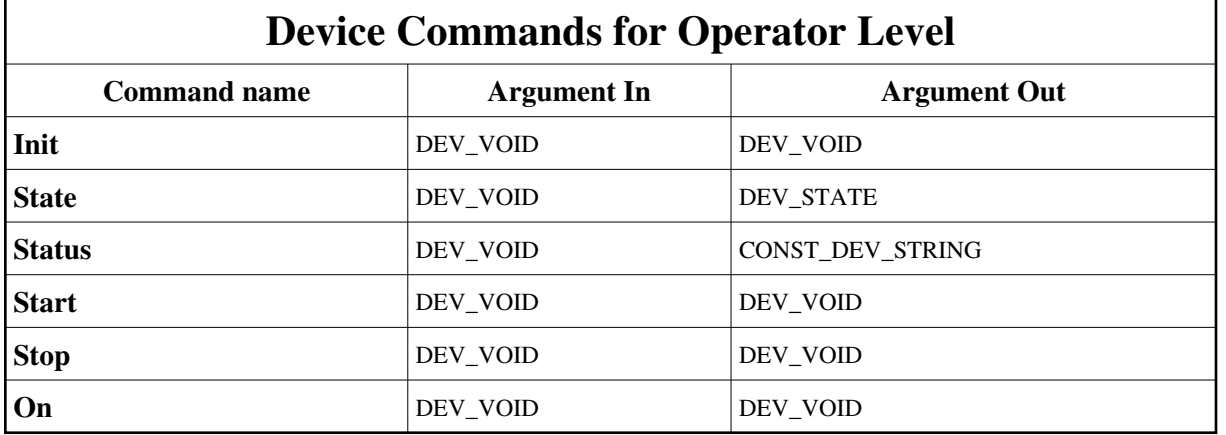

### **1 - Init**

**Description:** This commands re-initialise a device keeping the same network connection. After an Init command executed on a device, it is not necessary for client to re-connect to the device. This command first calls the device *delete\_device()* method and then execute its *init\_device()* method. For C++ device server, all the memory allocated in the *nit\_device()* method must be freed in the *delete\_device()* method. The language device desctructor automatically calls the *delete\_device()* method.

**Argin: DEV\_VOID** : none.

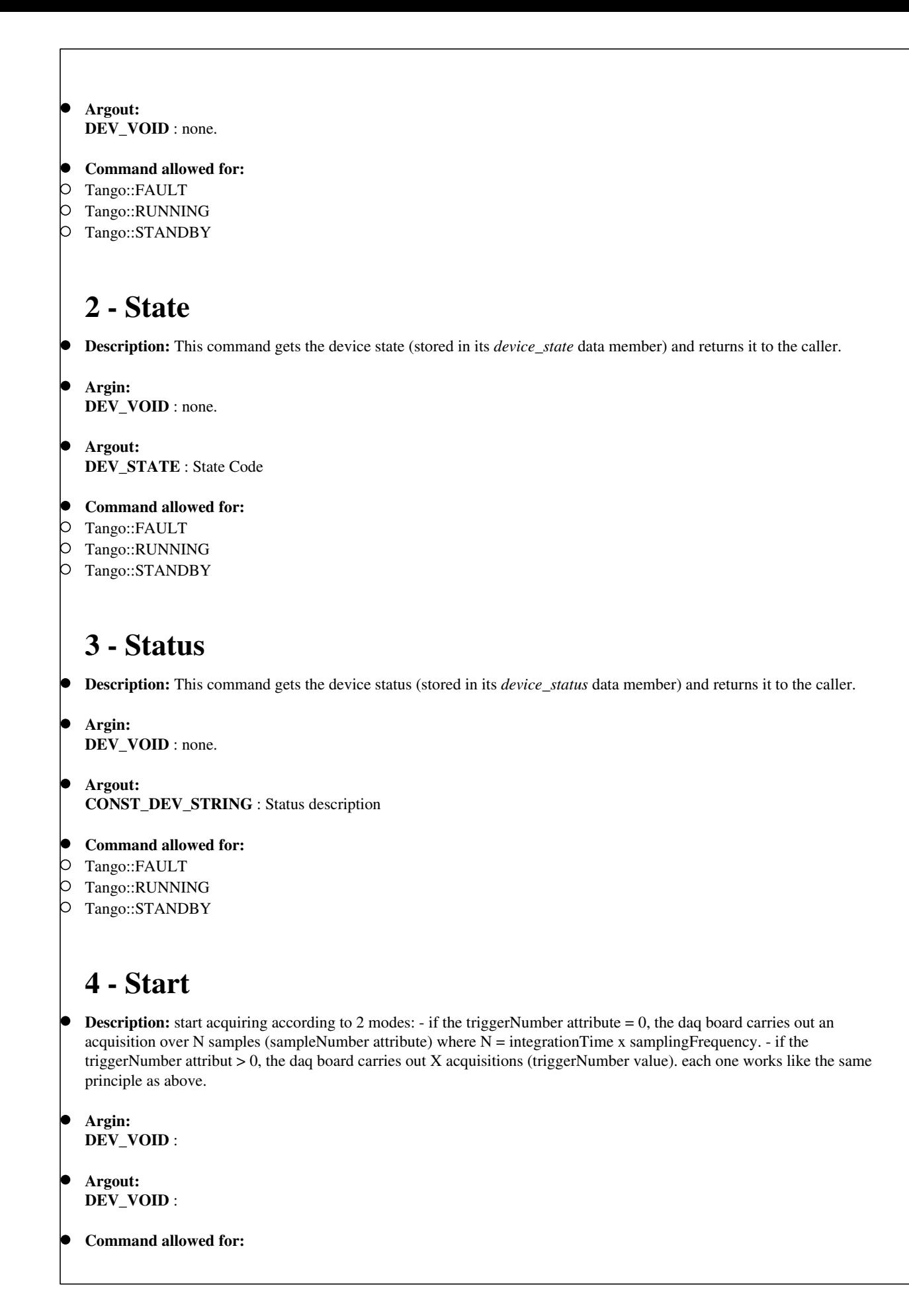

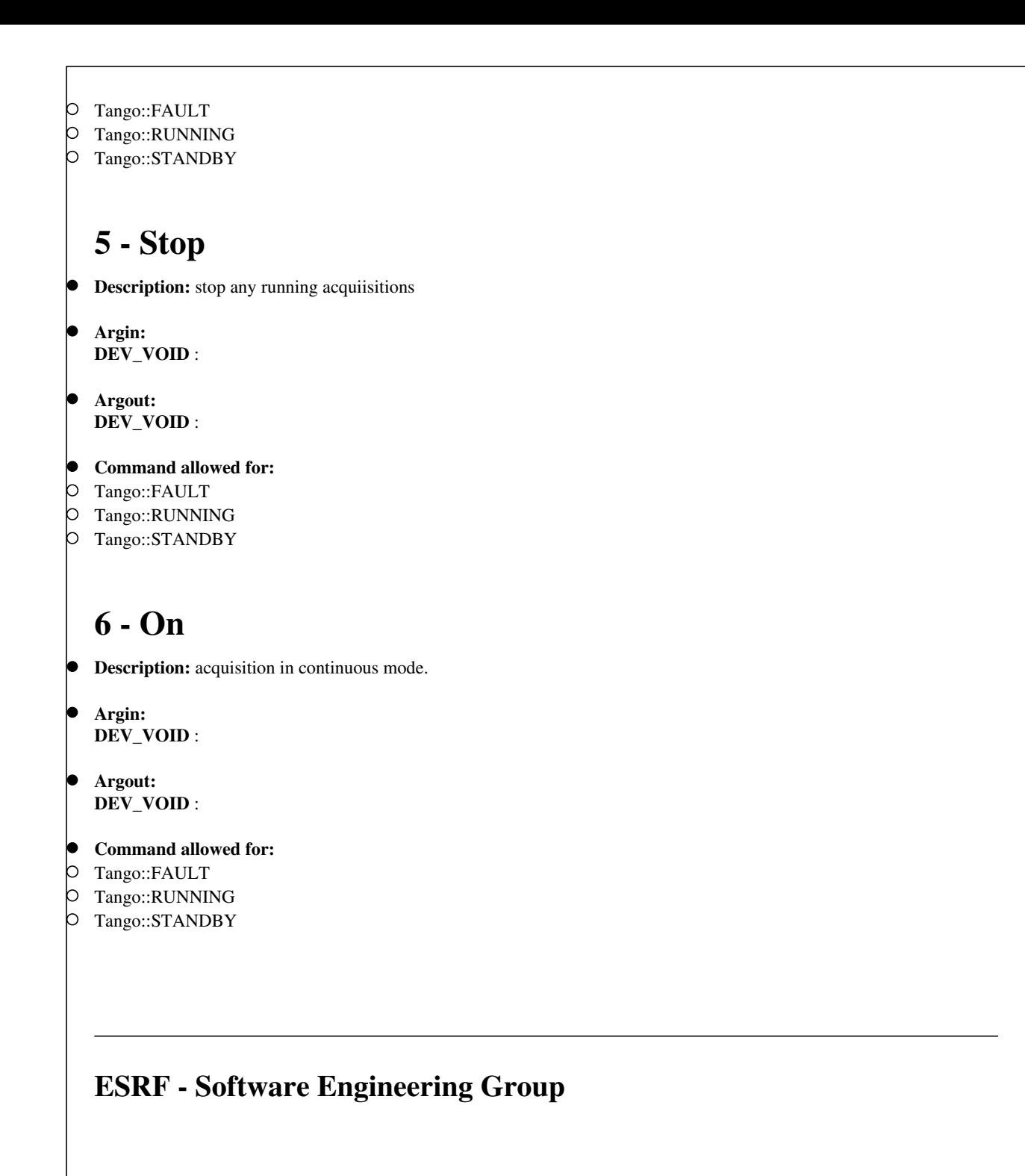

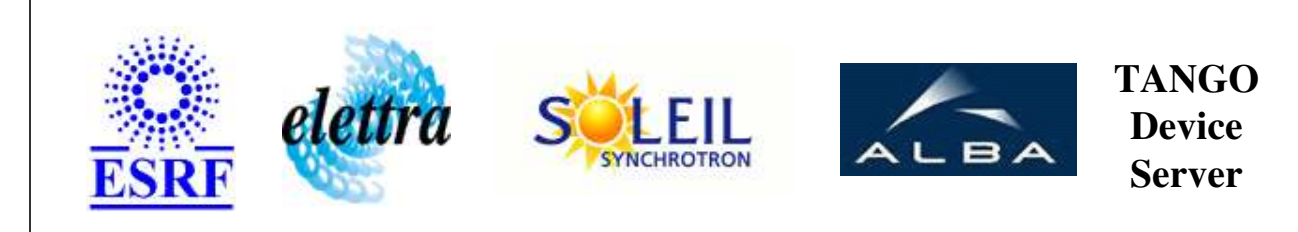

# **SaiController User's Guide**

# **SaiController Class**

**Revision: release\_2\_2\_6 - Author: xavela Implemented in C++** 

## **Introduction:**

This device interfaces the SAI daq boards (2005;2010;2204;2205) the main functions are : - the daq board inititialization - the daq board configuration - the acquisition on N channels To use retrigger mode, you must set the triggerNumber attribute with a positive value. once the user is ready to start acquisition, he must push on start command

## **Class Inheritance:**

• [Tango::Device\\_3Impl](http://www.esrf.fr/computing/cs/tango/tango_doc/kernel_doc/cpp_doc/classTango_1_1Device__3Impl.html) O SaiController

# **Properties:**

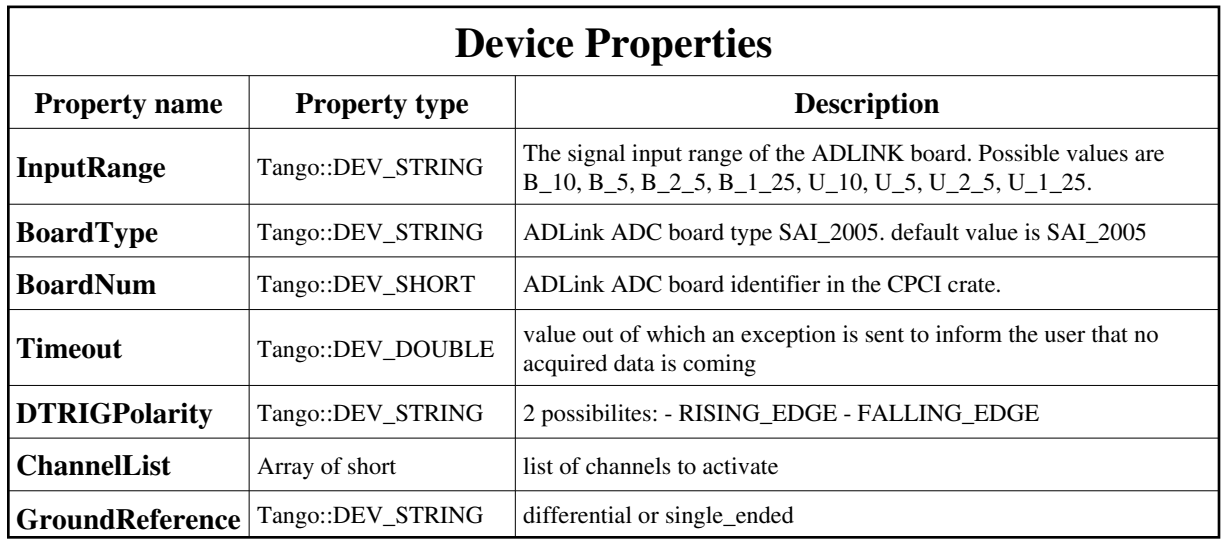

<span id="page-6-0"></span>Device Properties Default Values:

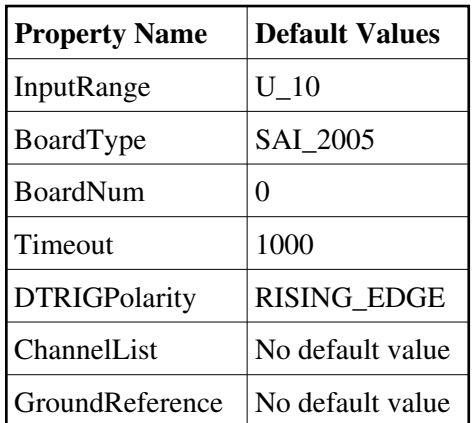

**There is no Class properties.**

### **States:**

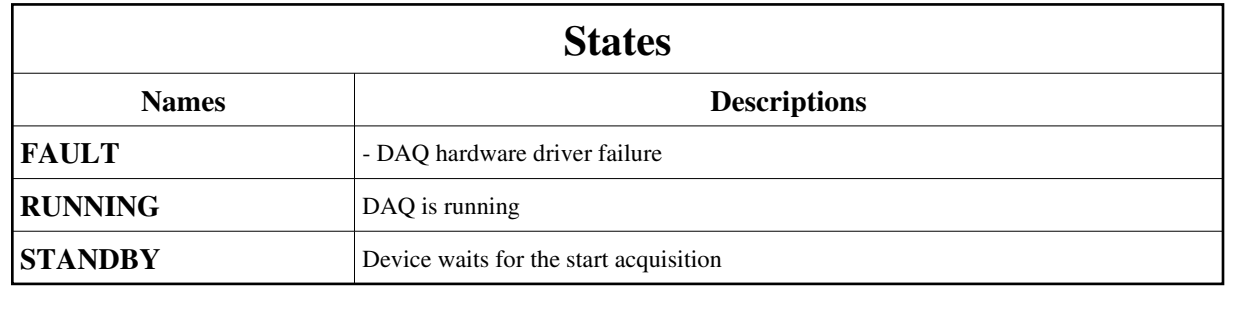

### **Attributes:**

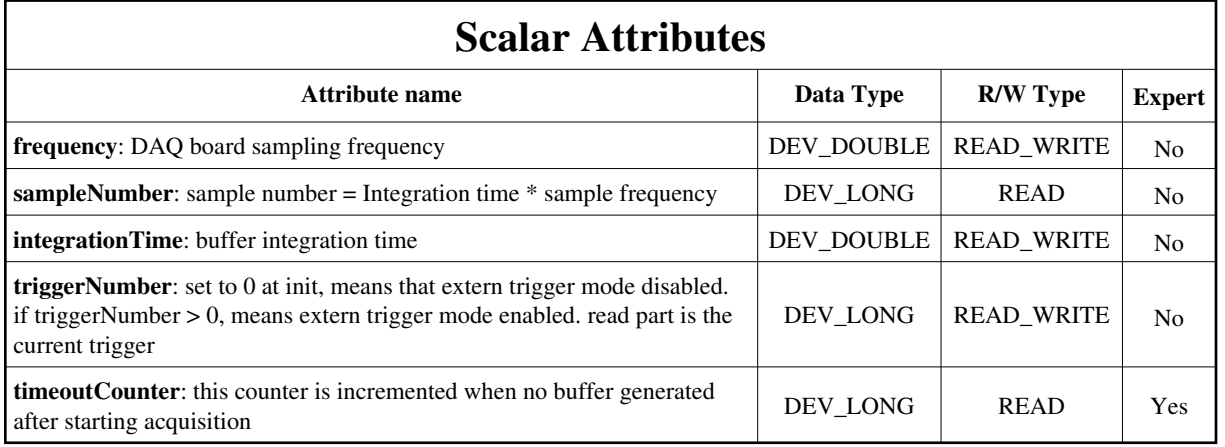

#### **Commands:**

[More Details on commands....](#page-10-0) 

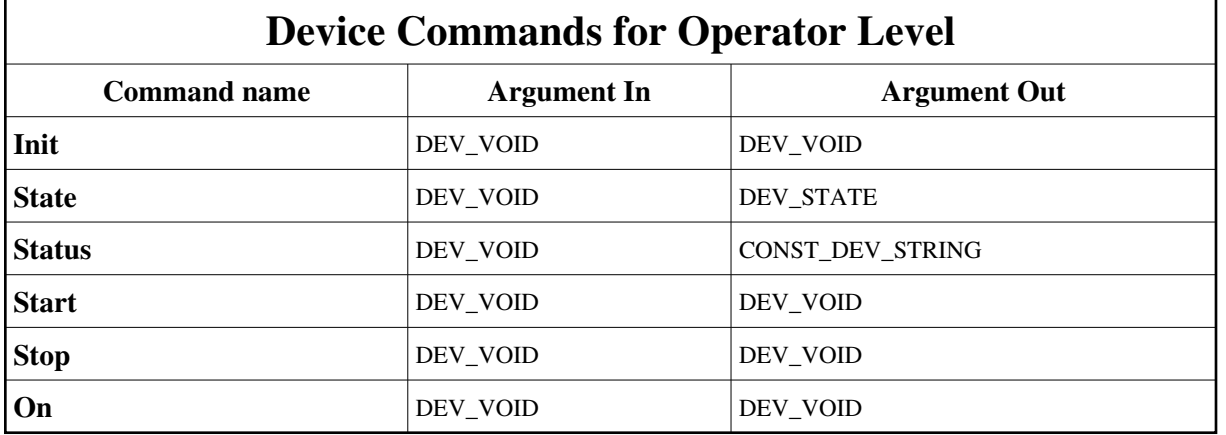

### **1 - Init**

**Description:** This commands re-initialise a device keeping the same network connection. After an Init command executed on a device, it is not necessary for client to re-connect to the device. This command first calls the device *delete\_device()* method and then execute its *init\_device()* method. For C++ device server, all the memory allocated in the *nit\_device()* method must be freed in the *delete\_device()* method. The language device desctructor automatically calls the *delete\_device()* method.

**Argin: DEV\_VOID** : none.

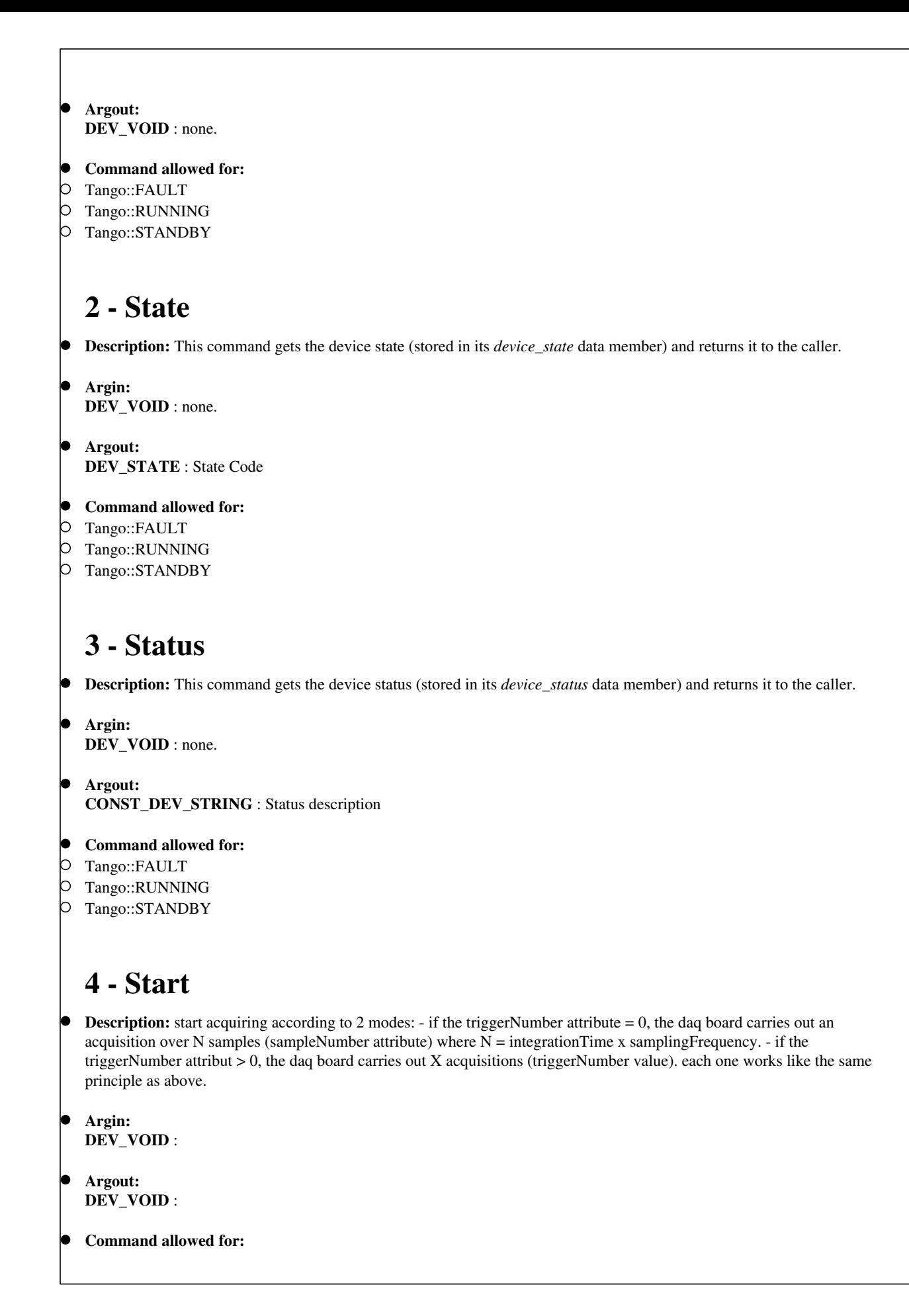

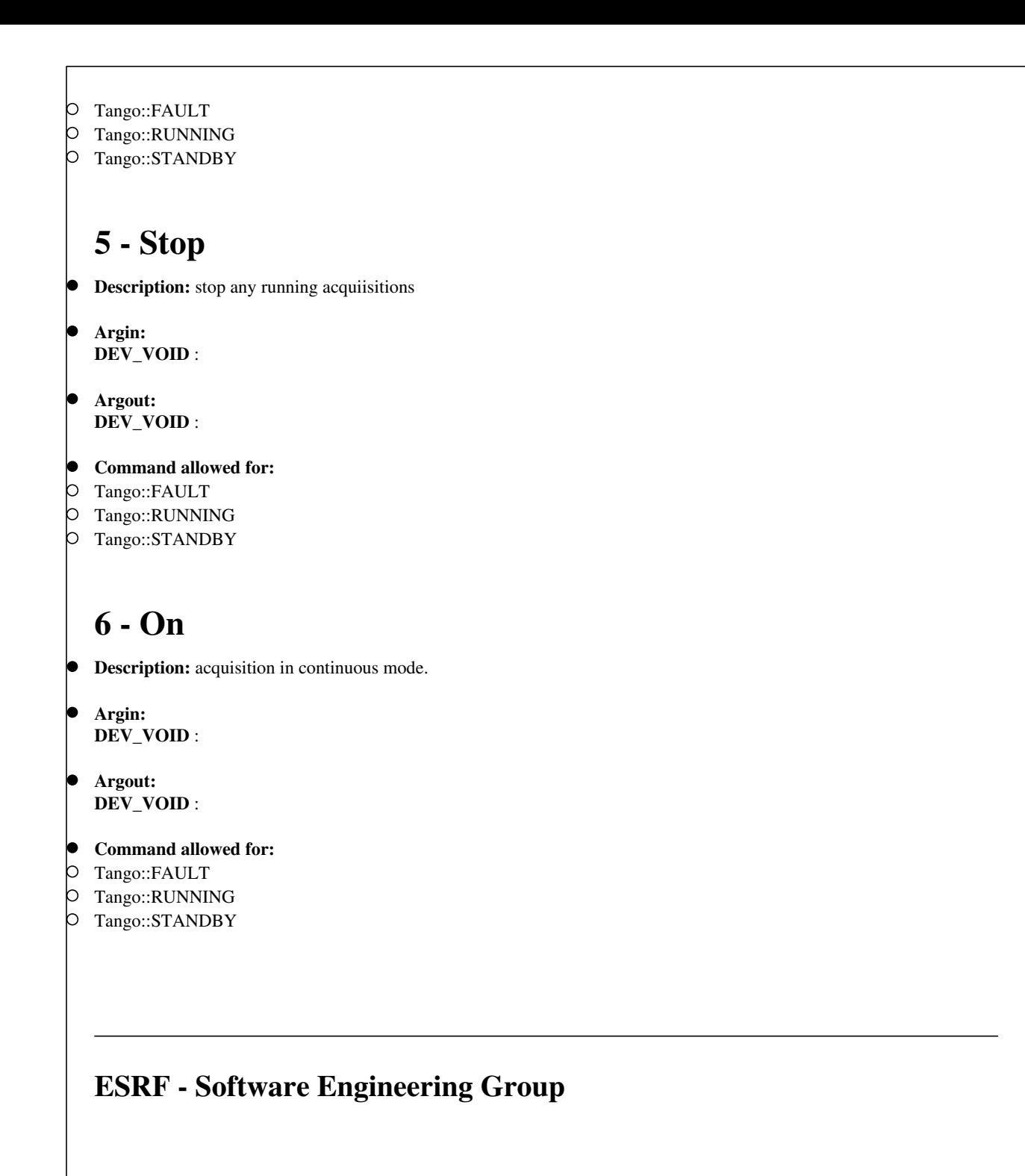

## <span id="page-10-0"></span>**Frame Alert**

This document is designed to be viewed using the frames feature. If you see this message, you are using a non-frame-capable web client. Link to [Non-frame version.](#page-11-0)

<span id="page-11-0"></span>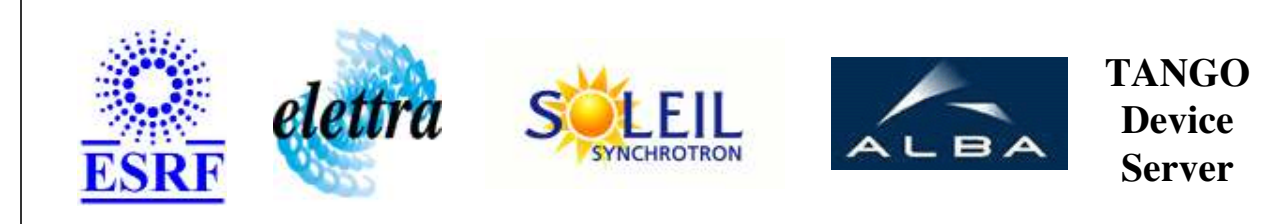

## **SaiController Device Commands Description SaiController Class**

**Revision: release\_2\_2\_6 - Author: xavela**

### **1 - Init**

**Description:** This commands re-initialise a device keeping the same network connection. After an Init command executed on a device, it is not necessary for client to re-connect to the device.

This command first calls the device *delete\_device()* method and then execute its *init\_device()* method.

For C++ device server, all the memory allocated in the *nit\_device()* method must be freed in the *delete\_device()* method.

The language device desctructor automatically calls the *delete\_device()* method.

- **Argin: DEV\_VOID** : none.
- **Argout: DEV** VOID : none.
- **Command allowed for:** 
	- Tango::FAULT
	- Tango::RUNNING
	- Tango::STANDBY

#### **2 - State**

- **Description:** This command gets the device state (stored in its *device\_state* data member) and returns it to the caller.
- **Argin: DEV\_VOID** : none.
- **Argout: DEV\_STATE** : State Code

#### **Command allowed for:**

- Tango::FAULT
- Tango::RUNNING
- Tango::STANDBY

#### **3 - Status**

- **Description:** This command gets the device status (stored in its *device\_status* data member) and returns it to the caller.
- **Argin: DEV\_VOID** : none.
- **Argout: CONST\_DEV\_STRING** : Status description

#### **Command allowed for:**

- Tango::FAULT
- Tango::RUNNING
- Tango::STANDBY

#### **4 - Start**

- $\bullet$  **Description:** start acquiring according to 2 modes:  $\cdot$  if the triggerNumber attribute  $= 0$ , the daq board carries out an acquisition over N samples (sampleNumber attribute) where  $N =$ integrationTime x samplingFrequency. - if the triggerNumber attribut > 0, the daq board carries out X acquisitions (triggerNumber value). each one works like the same principle as above.
- **Argin: DEV\_VOID** :
- **Argout: DEV\_VOID** :
- **Command allowed for:** 
	- Tango::FAULT
	- Tango::RUNNING
	- Tango::STANDBY

## **5 - Stop**

- **Description:** stop any running acquiisitions
- **Argin:**

#### **DEV\_VOID** :

- **Argout: DEV\_VOID** :
- **Command allowed for:** 
	- Tango::FAULT
	- Tango::RUNNING
	- Tango::STANDBY

#### **6 - On**

- **Description:** acquisition in continuous mode.
- **Argin: DEV\_VOID** :
- **Argout: DEV\_VOID** :
- **Command allowed for:** 
	- Tango::FAULT
	- Tango::RUNNING
	- Tango::STANDBY

#### **ESRF - Software Engineering Group**